# **Musterlosung zur Klausur Statistik ¨**

# **TIT10**

## **Oettinger 03.2011**

**Zeit: 90Min.**

Insgesamt erreichbare Punktzahl: 55, 100%: 50 Punkte.

### **Aufgabe 1**

- (a) Der Median entspricht dem 50%-Quantil, nicht dem 25%-Quantil falsch.
- (b) Für eine unimodale, symmetrische Verteilung gilt stets, dass der Median und der Modus denselben Wert annehmen - richtig.
- (c) Die Varianz kann nur positive Werte annehmen richtig.
- (d) Ein Merkmal ist entweder metrisch oder stetig, d.h. es gibt kein Merkmal, das gleichzeitig metrisch und stetig ist - falsch.
- (e) Die statistischen Einheiten einer Bewegungsmasse besitzen die Lebensdauer Null - falsch.

### **Aufgabe 2**

5-stellige ID-Nummern für den neu gegründeten Paketdienst, Berechnung unter der vereinfachenden Annahme, dass auch 00000 als ID-Nummer zulässig sein soll:

(a) Jede beliebige Farbe.

- (b) Anzahl A aller möglichen Kombinationen für 5-stellige Nummern: Jede Stelle kann mit  $0 \ldots 9$  besetzt werden.  $A=10^5$  (unter der Annahme, dass auch 00000 als ID-Nummer zählt).
- (c) Soll keine Nummer mit einer Null beginnen, gibt es für die erste Stelle nur 9 Möglichkeiten (1...9).  $A = 9 \cdot 10^4$ .
- (d) Keine Ziffer soll zweimal vorkommen (Berechnung unter der Annahme, dass eine führende Null erlaubt ist): für die erste Stelle gibt es 10 Möglichkeiten, für die zweite 9,

für die dritte 8 usw.  $A = 10 \cdot 9 \cdot 8 \cdot 7 \cdot 6 = 30240$ 

#### **Aufgabe 3**

Die Summe der Vorfälle ist 56,  $n = 7$  und damit

$$
\bar{x} = 56/7 = 8.
$$

Zur Bestimmung des Medians werden die Daten in Form eines geordneten Vektors dargestellt:

$$
\{x_i\} = (4, 5, 6, 8, 10, 11, 12)
$$

Der Median  $\bar{x}_Z$  ist der Wert  $x_4$ , also  $\bar{x}_Z = 8$ .

Die Varianz berechnet sich wie folgt:

$$
s_x^2 = \frac{1}{7}(4^2 + 5^2 + 6^2 + 8^2 + 10^2 + 11^2 + 12^2) - 8^2
$$
  
= 8,286,

damit ergibt sich die Standardabweichung

$$
s_x = |\sqrt{s_x^2}| = 2,878
$$

und der Variationskoeffizient

$$
v_x = \frac{s_x}{\bar{x}} = \frac{2,878}{8} = 0,36.
$$

Die Daten lassen sich über die Variationskoeffizienten vergleichen (keine Berechnung gefordert: der Variationskoeffizient der weltweiten Daten ist  $v_y =$ 0, 214).

### **Aufgabe 4**

Vollständige gemeinsame Häufigkeitstabelle der beiden Merkmale X und Y und relative Werte:

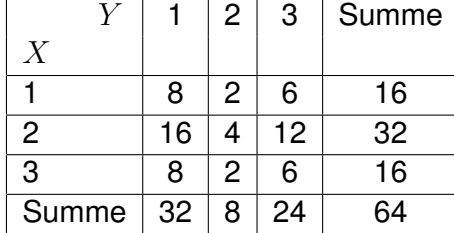

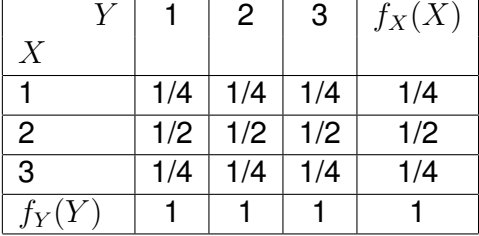

- Die Spalten sowie die Randverteilung der rechten Tabelle sind identisch  $\Longrightarrow$  die Merkmale  $X$  und  $Y$  sind stochastisch unabhängig.
- Bei  $f(x_i|Y=2)$  handelt es sich um relative Häufigkeiten bzw. Wahrscheinlichkeiten (Die Summe muss eins ergeben!):  $f(x_i|Y=2) = (1/4, 1/2, 1/4)$
- Varianz  $s^2(X|Y=2) = \sum^{n}$  $i=1$  $(x_i - \bar{x})^2 \cdot f_i$ . Benötigt wird das arithmetische **Mittel**

$$
\bar{x} = \sum_{i=1}^{n} f_i \cdot x_i = (1/4 \cdot 1 + 1/2 \cdot 2 + 1/4 \cdot 3) = 2
$$

oder

$$
\bar{x} = \frac{1}{1/2} (1/8 \cdot 1 + 1/4 \cdot 2 + 1/8 \cdot 3) = 2 \cdot \left(\frac{1+4+3}{8}\right) = 2
$$

$$
s^2 (X|Y=2) = \sum_{i=1}^3 (x_i - \bar{x})^2 \cdot f_i = (1-2)^2 \cdot \frac{1}{4} + (2-2)^2 \cdot \frac{1}{2} + (3-2)^2 \cdot \frac{1}{4}
$$

$$
= \frac{1}{4} + 0 + \frac{1}{4} = \frac{1}{2}
$$

### **Aufgabe 5**

Daten zur Altersverteilung:

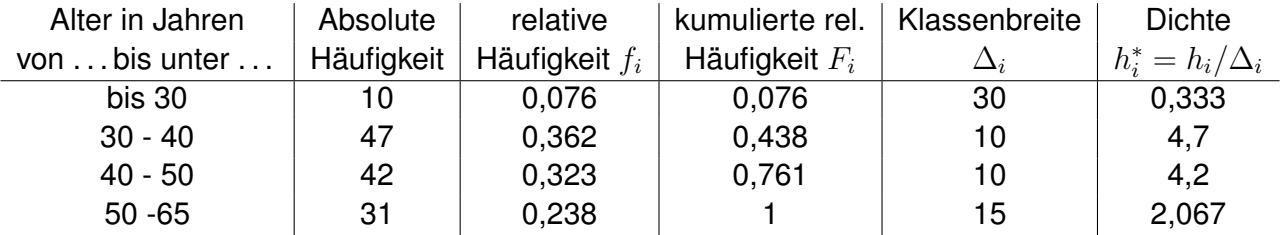

(a) Histogramm der Altersverteilung:

Altersverteilung

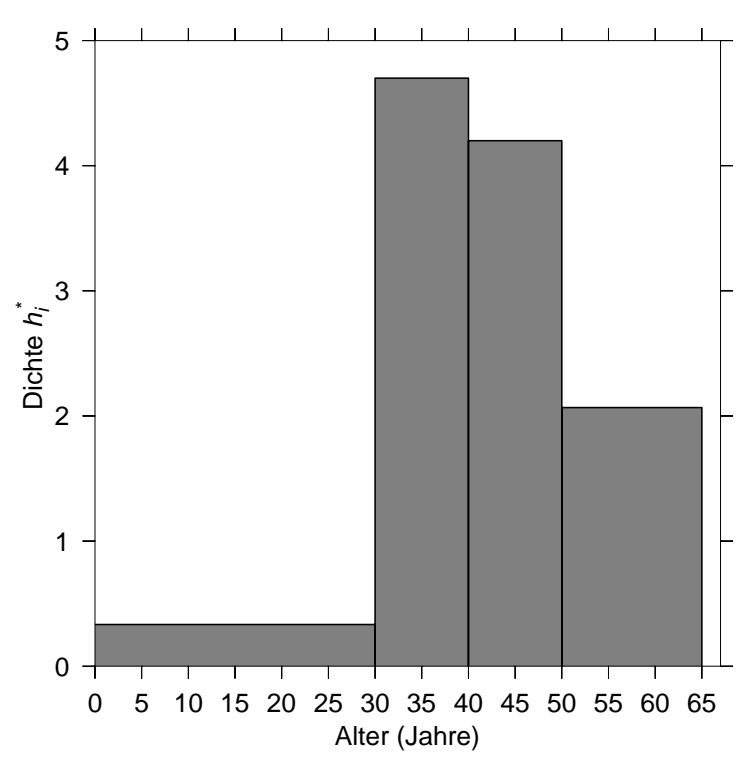

Berechnung des Durchschnittsalters (in Jahren):

$$
\bar{x} = \frac{1}{130}(10 \cdot 15 + 47 \cdot 35 + 42 \cdot 45 + 31 \cdot 57, 5) = 42,06
$$

Berechnung des Medians:

50% der befragten Personen werden in der 3.Klasse erreicht. Der Median lässt sich wie folgt berechnen:

$$
\bar{x}_Z = x_j^u + (x_j^o - x_j^u) \frac{F(\bar{x}_Z) - F(x_3^u)}{F(x_3^o) - F(x_3^u)} = x_j^u + (x_j^o - x_j^u) \frac{F(0, 5) - F(x_3^u)}{F(x_3^o) - F(x_3^u)}
$$

$$
= 40 + 10 \cdot \frac{0, 5 - 57/130}{(99 - 57)/130} = 40 + 10 \cdot \frac{8}{42} = 41, 9
$$

(b) Durchschnittseinkommen  $\bar{y}$  in Tausend Euro:

$$
\bar{y} = \frac{1}{130} \cdot (10 \cdot 2, 5 + 47 \cdot 4, 2 + 42 \cdot 5 + 31 \cdot 4, 9) = 4,49
$$

(c) Gesamtvarianz des Einkommens: die Varianz  $s^2$  ist die mittlere quadratische Abweichung  $\implies$  die Summe der quadratischen Abweichungen ist gleich  $n \cdot s^2$ . Die Gesamtvarianz ergibt sich also zu

$$
s^{2} = \frac{1}{n} \sum_{i=1}^{4} h_{i} \cdot s_{Y,i}^{2} = \frac{1}{130} (10 \cdot 1, 8 + 47 \cdot 2, 9 + 42 \cdot 3, 4 + 31 \cdot 3, 6) = 3,14
$$

(d) Für die Darstellung der Lorenzkurve werden die relativen Anteile  $q_i$  an der Gesamtsumme der Merkmalswerte bzw deren kumulierte Werte  $Q_i$ benötigt:

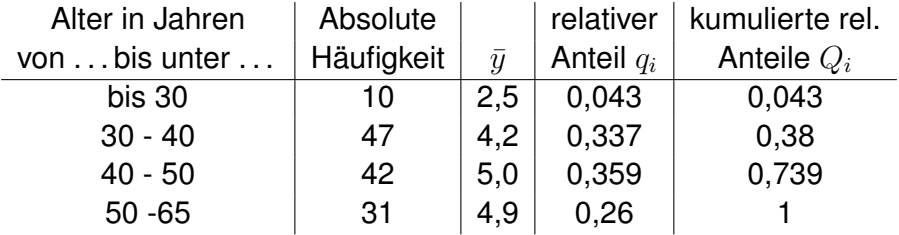

Der Wert des Gini-Koeffizienten entspricht der doppelten Fläche zwischen der Diagonalen und der Lorenzkurve. Der Gini-Koeffizient ist sehr klein, damit ist die Disparität (die relative Konzentration) klein, die Einkommen sind relativ gleichmäßig verteilt.

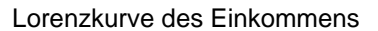

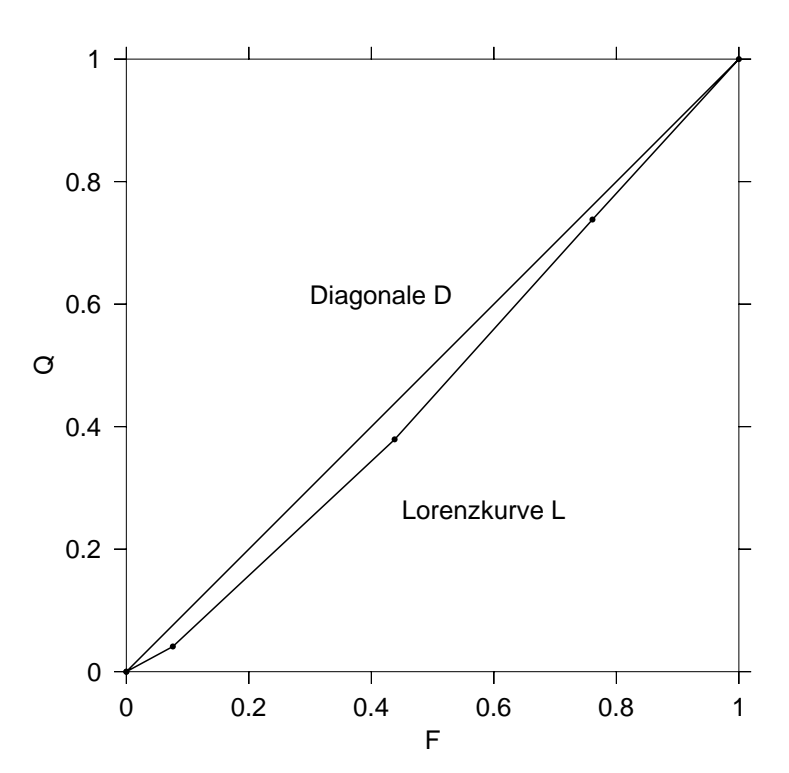

# **Aufgabe 6**

Geeignete Mittelwerte.

1. Eine Stunde 50 km/h, 1 Stunde und 15 Minuten 40 km/h. Die Gesamtzeit sind 2 Stunden und 15 Minuten, die zurückgelegte Strecke  $s = 1h·50km/h +1$ ,  $25h·40km/h = 100km$ . Durchschnittsgeschwindigkeit in km/h:

$$
\bar{v} = \frac{100}{2,25} = 44, \bar{4}.
$$

Das ist das harmonische Mittel der Geschwindigkeiten (in km/h):

$$
\bar{v} = \frac{1}{1/2(\frac{1}{50} + \frac{1}{40})} = 44, \bar{4}
$$

2. Arithmetisches Mittel:  $\bar{x} = \frac{1}{11}(5\cdot 3 + 2\cdot 2 + 3\cdot 1) = 2$  Sterne

3. Geometrisches Mittel:

 $\bar{x}_G = \sqrt[3]{(1+0,1) \cdot (1+0,15) \cdot (1-0,0005)} - 1 = 8,13\%$ 

- 4. Es werden Durchschnittsgeschwindigkeiten gemittelt  $\Longrightarrow$  harmonisches Mittel.
- 5. Insgesamt befragte Personen: 100 + 1000 = 1100. Für die Abschaffung sind  $60 + 380 = 440$ . Also sind  $440/1100 = 40\%$  dafür.

### **Aufgabe 7**

Nominale/ordinale/kardinale Merkmale:

- (a) Körpergröße: kardinal
- (b) Farbe: nominal
- (c) Felgengröße: kardinal
- (d) Qualität von Vorlesungen: ordinal